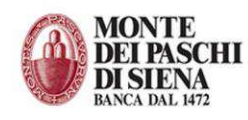

# Portale di conservazione documenti

## Pre-requisiti Hardware

- Processore Pentium 90 Mhz o superiore
- Memoria RAM 32 Mb o superiore
- PC in grado di supportare in modo efficiente la release del browser richiesto

## Pre-requisiti Software

**Browser Microsoft Internet Explorer Versione 5.5 Service Pack 2 o superiore** 

## Modulo Trusted Client

Da installare preventivamente per l'invio dei documenti ad iniziativa del cliente

### Pre-requisiti Hardware

- PC o server
- Almeno 1 GB RAM
- 10 MB di spazio su Hard Disk
- Lettore CD/DVD
- Collegamento diretto ad una LAN con uscita Internet

### Pre-requisiti Software

- Sistema operativo:
	- · Windows 98
	- · Windows NT 4.0 o successivo
	- · Windows 2000
	- · Windows XP
	- · Windows 7
- Protocollo TCP/IP installato
- Accesso remoto installato con almeno un profilo configurato e funzionante (nel solo caso di collegamento commutato)
- Java RunTime Environment, anch'essa presente nel CD di installazione dell'Interfaccia TRUSTED CLIENT per Windows.
- Porta di connessione 443 (porta standard Https)

### Che cosa è

L'interfaccia Trusted Client per Windows è un programma, su piattaforma Microsoft, per schedulare l'upload dei file ed il download degli acknowledgment, relativi agli stati dei singoli documenti inviati.

L'interfaccia Trusted Client per Windows consente all'Utente, tramite una semplice interfaccia grafica di:

- configurare i parametri generali di connessione e utenza
- configurare i parametri di invio/ricezione flussi
- gestire la password

Dopo la prima fase di configurazione è possibile attivare la schedulazione batch che:

- effettua la preparazione degli invii ed attiva la funzione di upload dei file, ad ogni ciclo di scansione in cui rileva la presenza di file nelle directory di spedizione
- attiva la funzione di download a tempo (es: ogni n minuti effettua una richiesta di download verso il server)